#### COMP 790-033 - Parallel Computing

Lecture 3 Aug 31, 2022

### *SMM (1) Shared Memory Multiprocessors*

# **Topics**

- **Memory systems** 
	- organization
	- caches and the memory hierarchy
	- influence of the memory hierarchy on algorithms
- Shared memory systems
	- Taxonomy of actual shared memory systems
		- UMA, NUMA, cc-NUMA
- OpenMP shared memory parallel programming

### **Recall PRAM shared memory system**

#### **PRAM** model

- assumes access latency is constant, regardless of the number of processors or the size of memory
- simultaneous reads permitted under CR model and simultaneous writes permitted under CW model
- Physically impossible to realize
	- processors and memory occupy physical space
		- speed of light limitations

$$
L = \Omega\big((p+m)^{1/3}\big)
$$

- CR / CW must be reduced to ER / EW
	- requires  $\Omega$ (lg p) time in general case

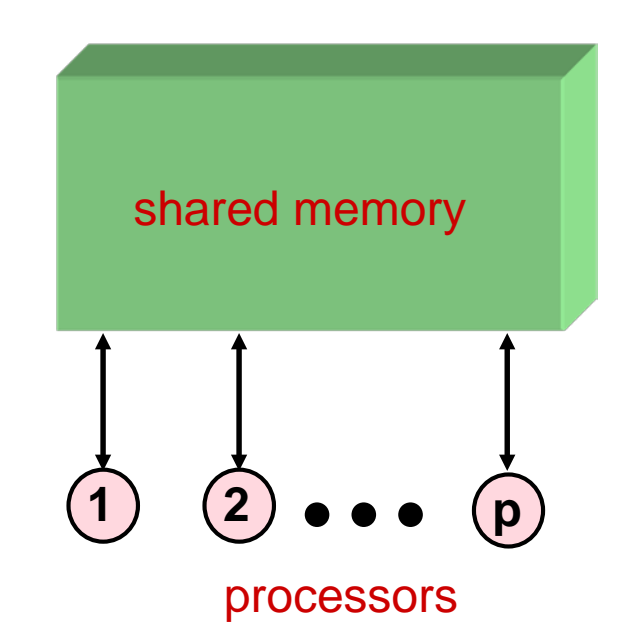

### **Anatomy of a processor** ↔ **memory system**

- Performance parameters of Random Access Memory (RAM)
	- latency L
		- elapsed time from presentation of memory address to arrival of data
			- address transit time
			- memory access time  $t_{\text{mem}}$
			- data transit time
	- bandwidth W
		- number of values (e.g. 64 bit words) delivered to processor per unit time
			- simple implementation  $W \sim 1/L$

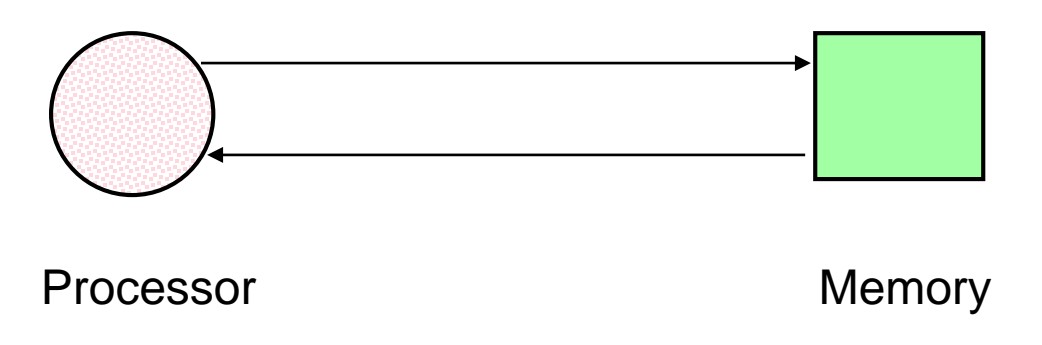

### **Processor vs. memory performance**

- The memory "wall"
	- Processors compute faster than memory delivers data
		- increasing imbalance  $t_{\text{arith}} \ll t_{\text{mem}}$

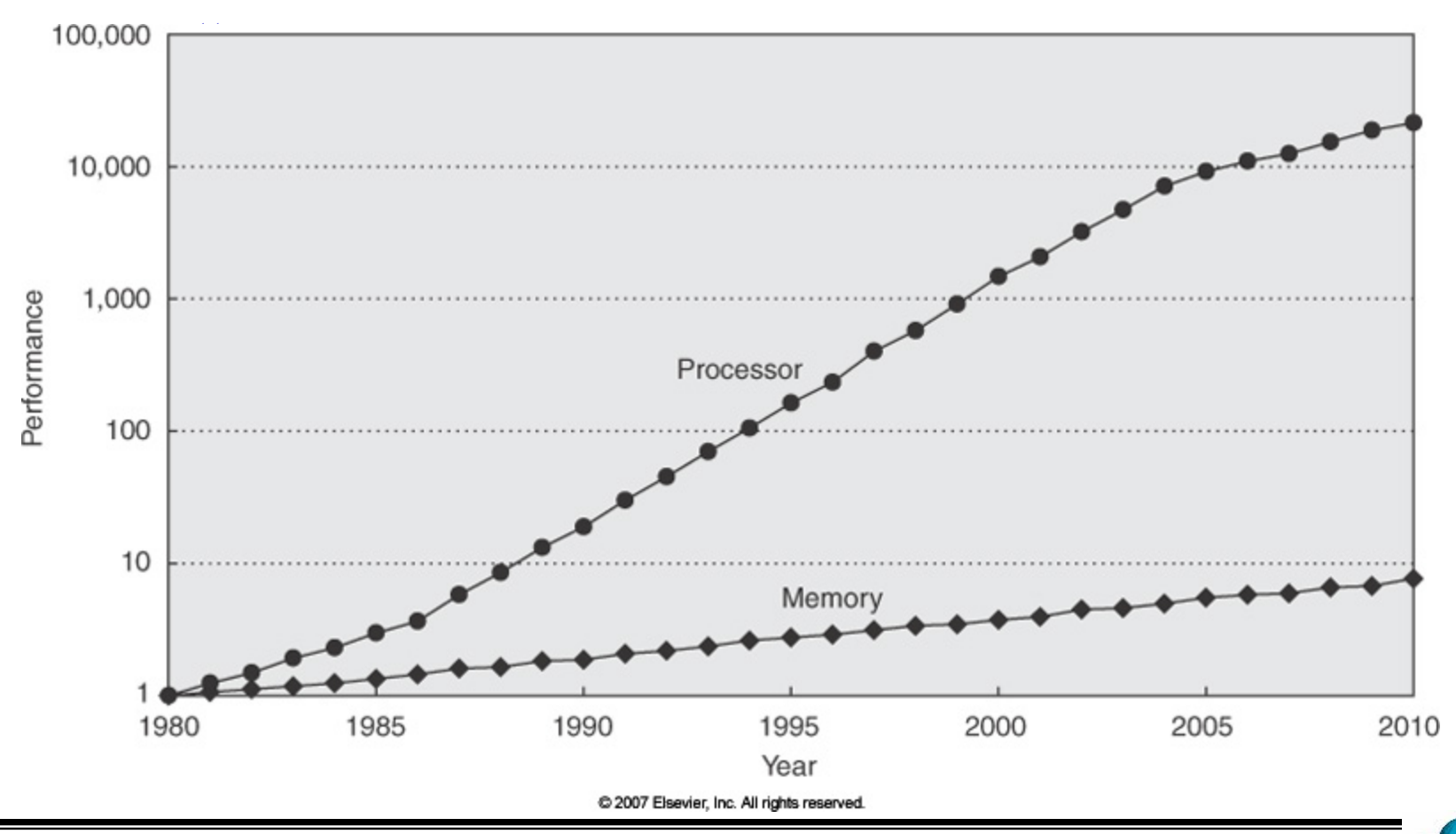

### **Improving memory system performance**

- Decrease latency L to memory
	- speed of light is a limiting factor
		- bring memory closer to processor
- Decrease memory access time by using 2D memory layout
	- access time  $\propto$  s<sup>1/2</sup> (VLSI)
- Use different memory technologies
	- DRAM (Dynamic RAM) 1 transistor per stored bit
		- High density, low power, low cost, but long access time
	- SRAM (Static RAM) 6 transistors per stored bit
		- Short access time, but low density, high power, and high cost.

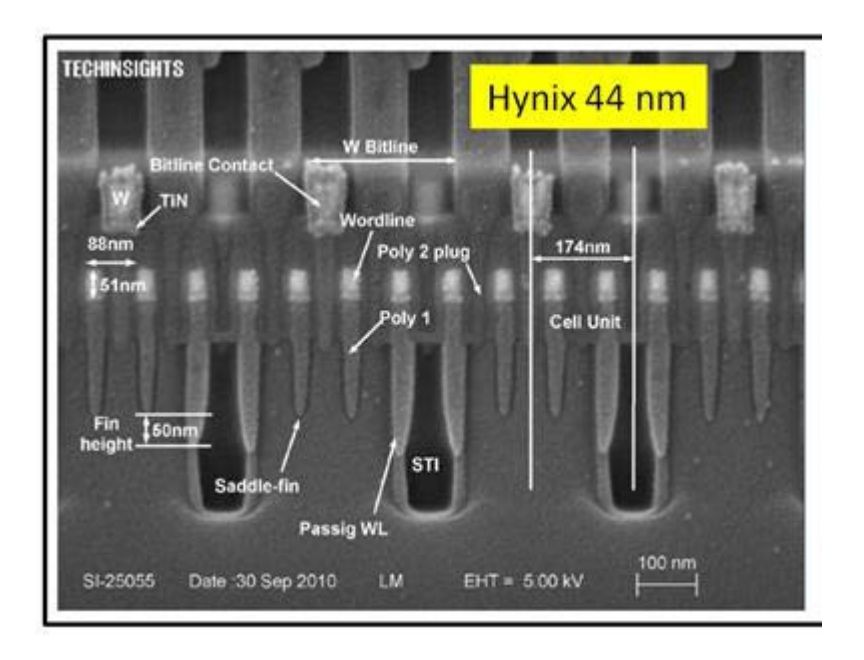

# **Improving memory system performance (1)**

- Decrease latency using cache memory
	- low latency access to frequently used values, high latency for the remaining values

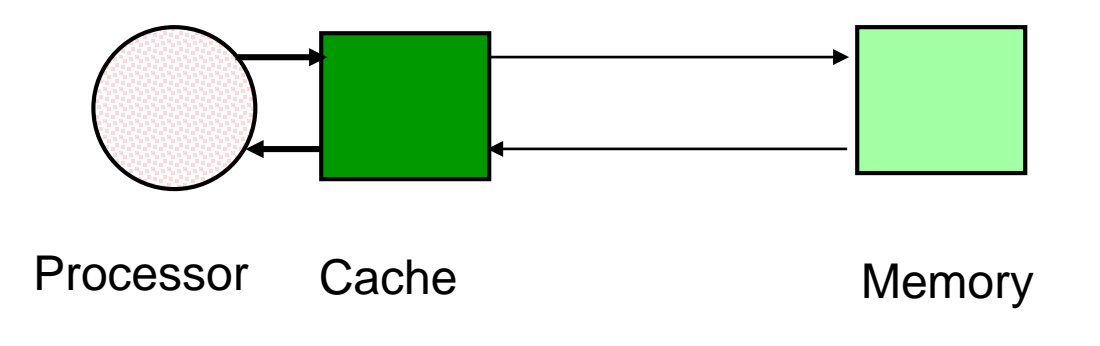

#### – Example

- 90% of references are to cache with latency  $L_1$
- 10% of references are to memory with latency  $L_2$
- average latency is  $0.9L_1 + 0.1L_2$

# **Improving memory system performance (2)**

#### • Increase bandwidth W

- multiport (parallel access) memory
	- multiple reads, multiple exclusive writes per memory cycle
		- High cost, very limited scalability

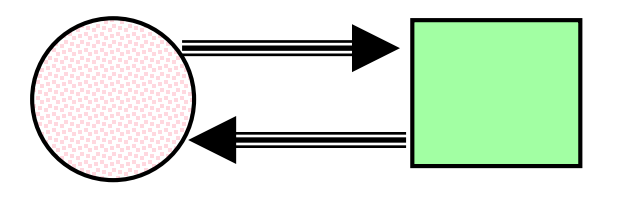

Processor Register file

- "blocked" memory
	- memory supplies block of size b containing requested word
		- supports *spatial locality* in cache access

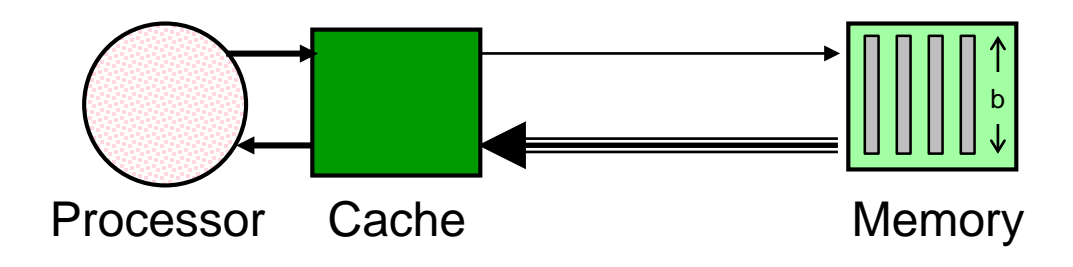

# **Improving memory system performance (2)**

- Increase bandwidth W (contd)
	- pipeline memory requests
		- requires *independent* memory references

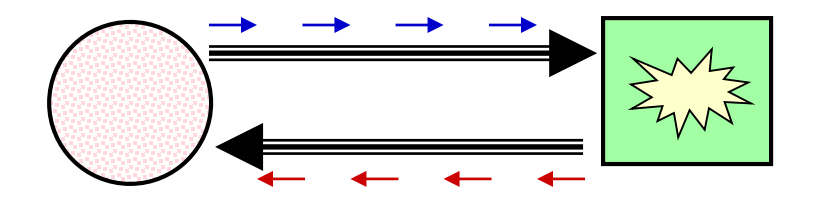

- interleave memory
	- problem: memory access is limited by  $t_{\text{mem}}$
	- use m separate memories (or memory banks)
	- W ~ m / L if references *distribute* over memory banks

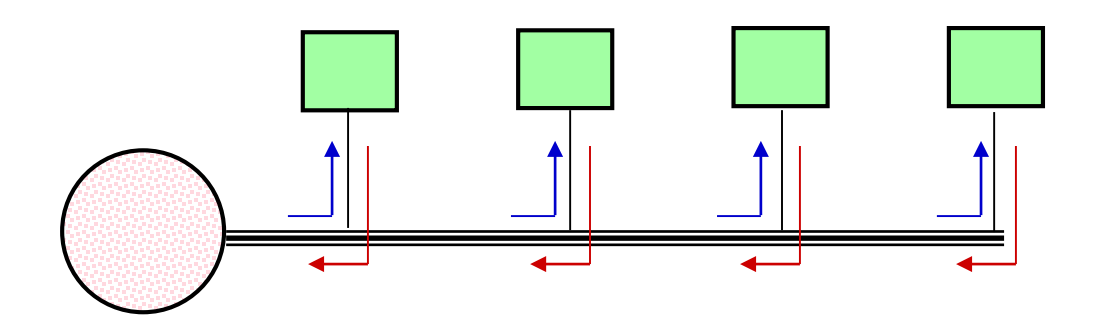

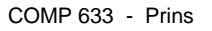

# **Latency hiding**

- *Amortize* latency using a pipelined interleaved memory system
	- k independent references in  $\Omega(L + k \cdot t_{\text{proc}})$  time
		- O(L/k) amortized (expected) latency per reference
- Where do we get independent references?
	- out-of-order execution of independent load/store operations
		- found in most modern performance-oriented processors
		- partial latency hiding:  $k \sim 2 10$  references outstanding
	- vector load/store operations
		- small vector units (AVX512)
			- vector length 2-8 words (Intel Xeon)
			- partial latency hiding
		- high-performance vector units (NEC SX-9, SX-Aurora)
			- vector length  $k = L / t_{\text{broc}}$  (128 256 words)
			- crossbar network to highly interleaved memory (~ 16,000 banks)
			- full latency hiding: amortized memory access at processor speed
	- multithreaded operation
		- independent execution threads with individual hardware contexts
			- partial latency hiding: 2-way hyperthreading (Intel)
			- full latency hiding: 128-way threading with high-performance memory (Cray MTA)

# **Implementing the PRAM**

• How close can we come to O(1) latency PRAM memory in practice?

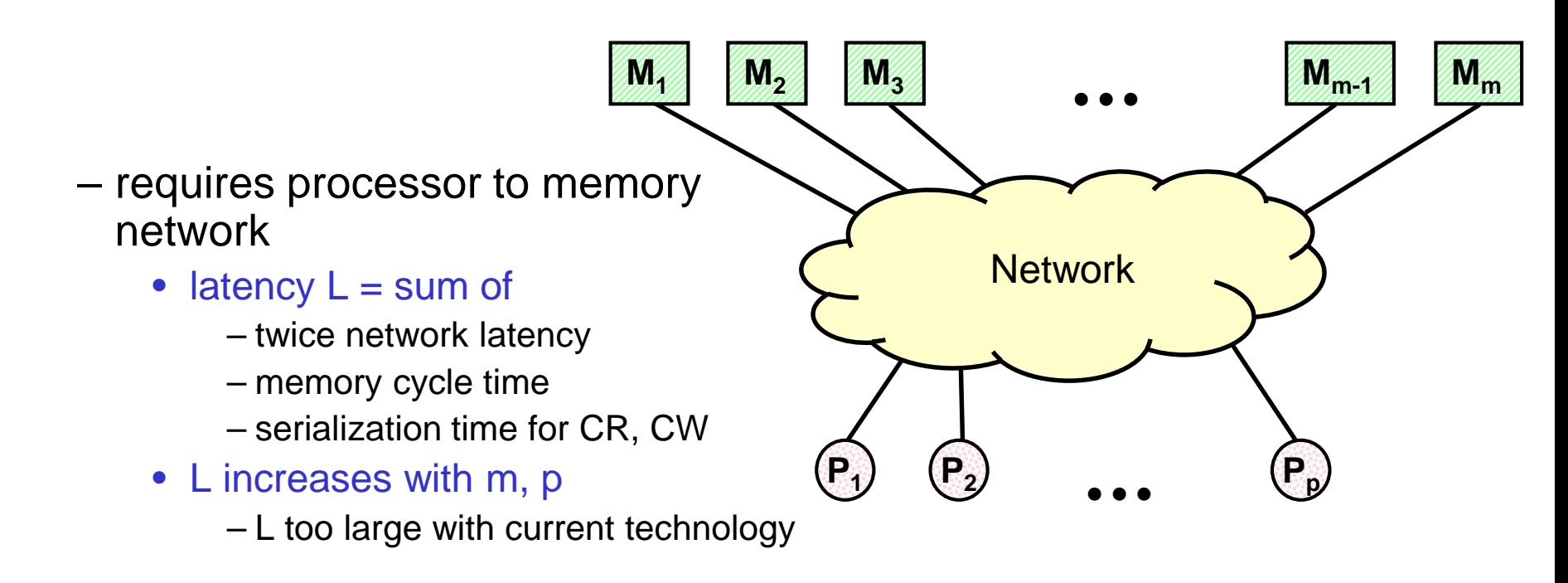

#### – examples

- NYU Ultracomputer (1987), IBM RP3 (1991), SBPRAM (1999)
	- logarithmic depth combining network eliminates memory contention time for CR, CW
		- »  $\Omega$ (lg p) latency in network is prohibitive

# **Implementing PRAM – a compromise**

- Using latency hiding with a high-performance memory system
	- implements *p*⋅*k* processor EREW PRAM slowed down by a factor of *k*
		- use  $m \ge p$  ( $t_{mem}$  /  $t_{proc}$ ) memory banks to match memory reference rate of p processors
		- total latency 2L for  $k = L / t_{proc}$  *independent random* references at each processor
		- $\bullet$  O( $t_{\text{proc}}$ ) amortized latency per reference at each processor
	- unit latency degrades in the presence of concurrent reads/writes

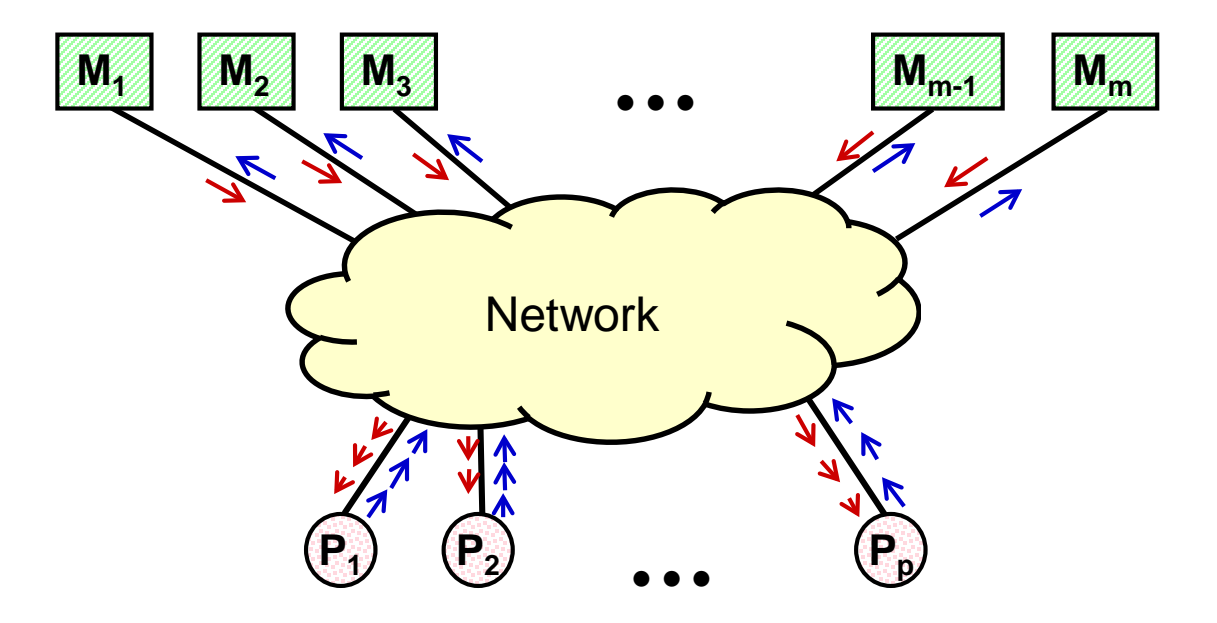

– Bottom line: doable but very expensive and only limited scaling in p

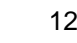

### **Memory systems summary**

#### • Memory performance

- Latency is limited by physics
- Bandwidth is limited by cost
- Cache memory: low latency access to some values
	- caching frequently used values
		- rewards *temporal locality* of reference
	- caching consecutive values
		- rewards *spatial locality* of reference
	- decrease *average* latency
		- 90 fast references, 10 slow references: effective latency =  $0.9L_1 + 0.1L_2$

#### • Parallel memories

- 100 *independent* references ≈ 100 fast references
- relatively expensive
- requires parallel processing

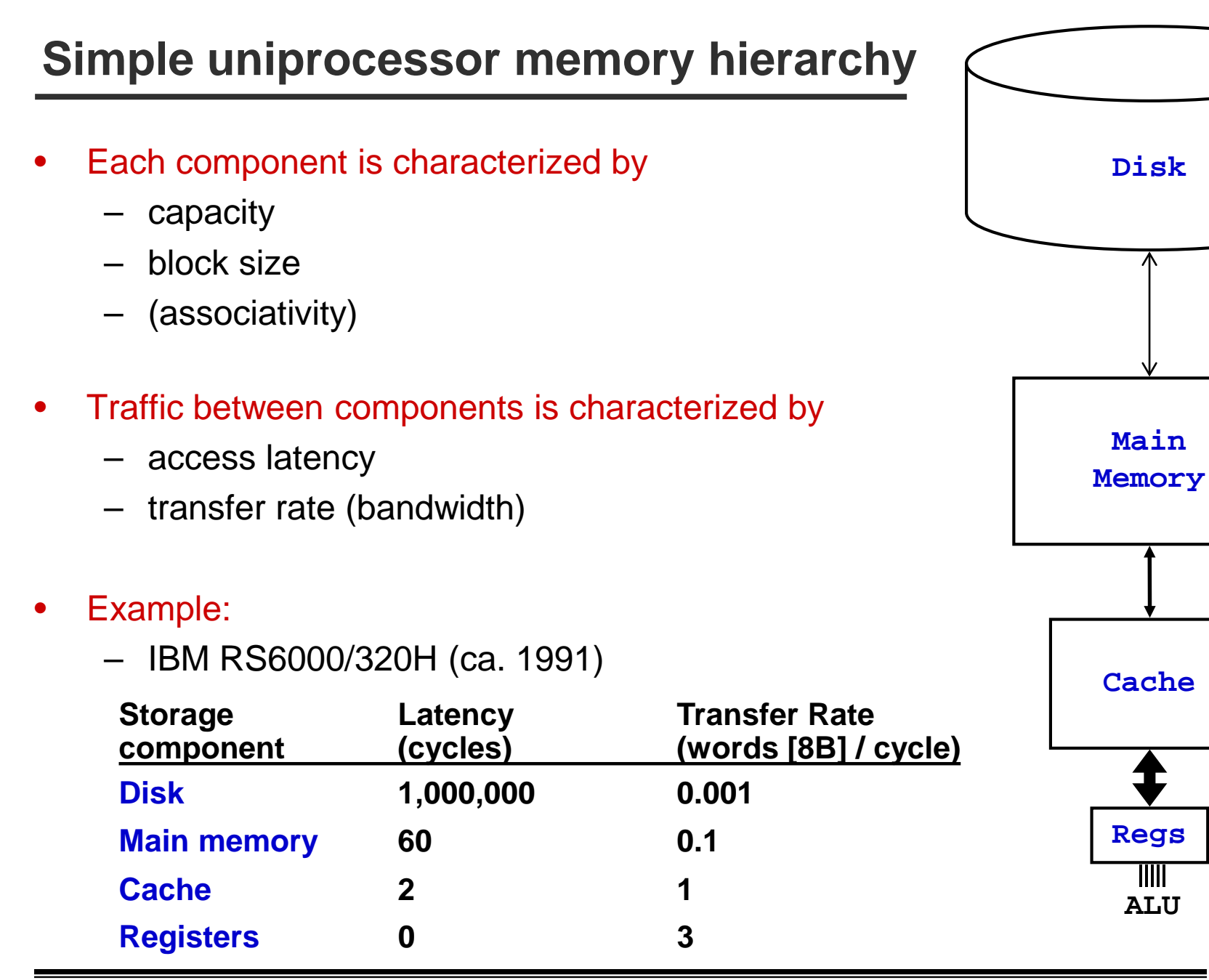

### **Cache operation**

- ABC cache parameters
	- associativity
	- block size
	- capacity
- CCC performance model
	- cache misses can be
		- compulsory
		- capacity
		-

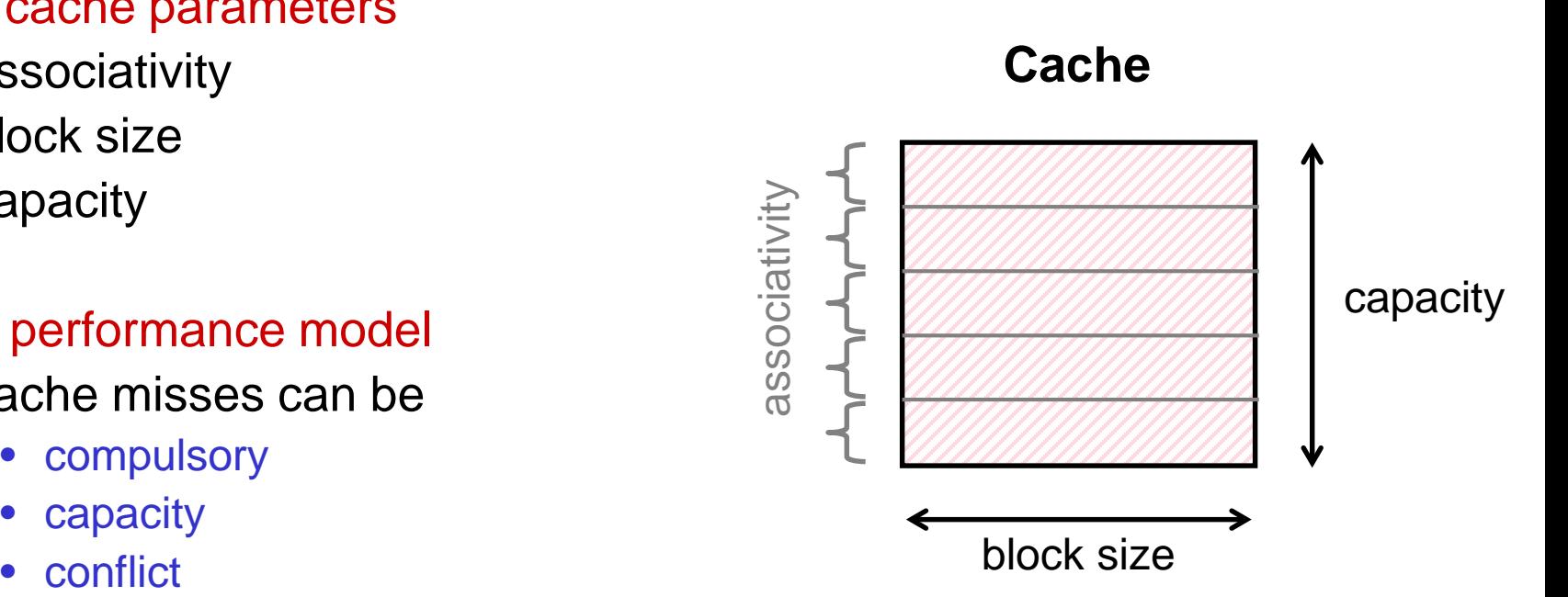

#### **Cache operation: read**

associativity  $= 256$ -way block size  $= 64$  bytes (512b)

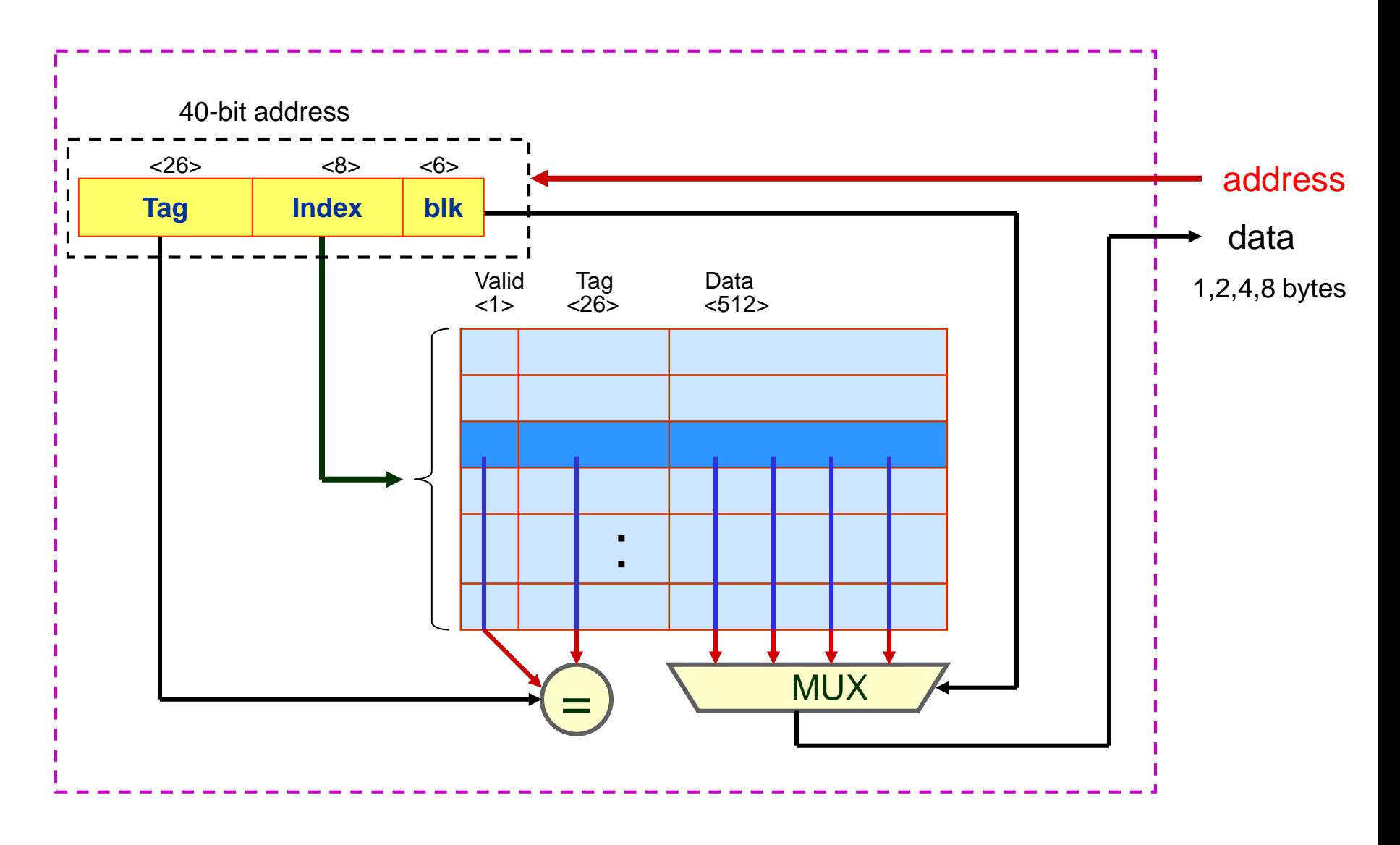

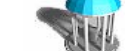

### **Cache basics**

- Five basic cache optimizations:
	- Larger block size
		- Reduces compulsory misses
		- Increases capacity and conflict misses, increases miss penalty
	- Larger total cache capacity to reduce miss rate
		- Increases latency, increases power consumption
	- Higher associativity
		- Reduces conflict misses
		- Increases latency, increases power consumption
	- Larger number of cache levels
		- Reduces average memory access time
	- Avoiding address translation in cache indexing
		- reduces latency

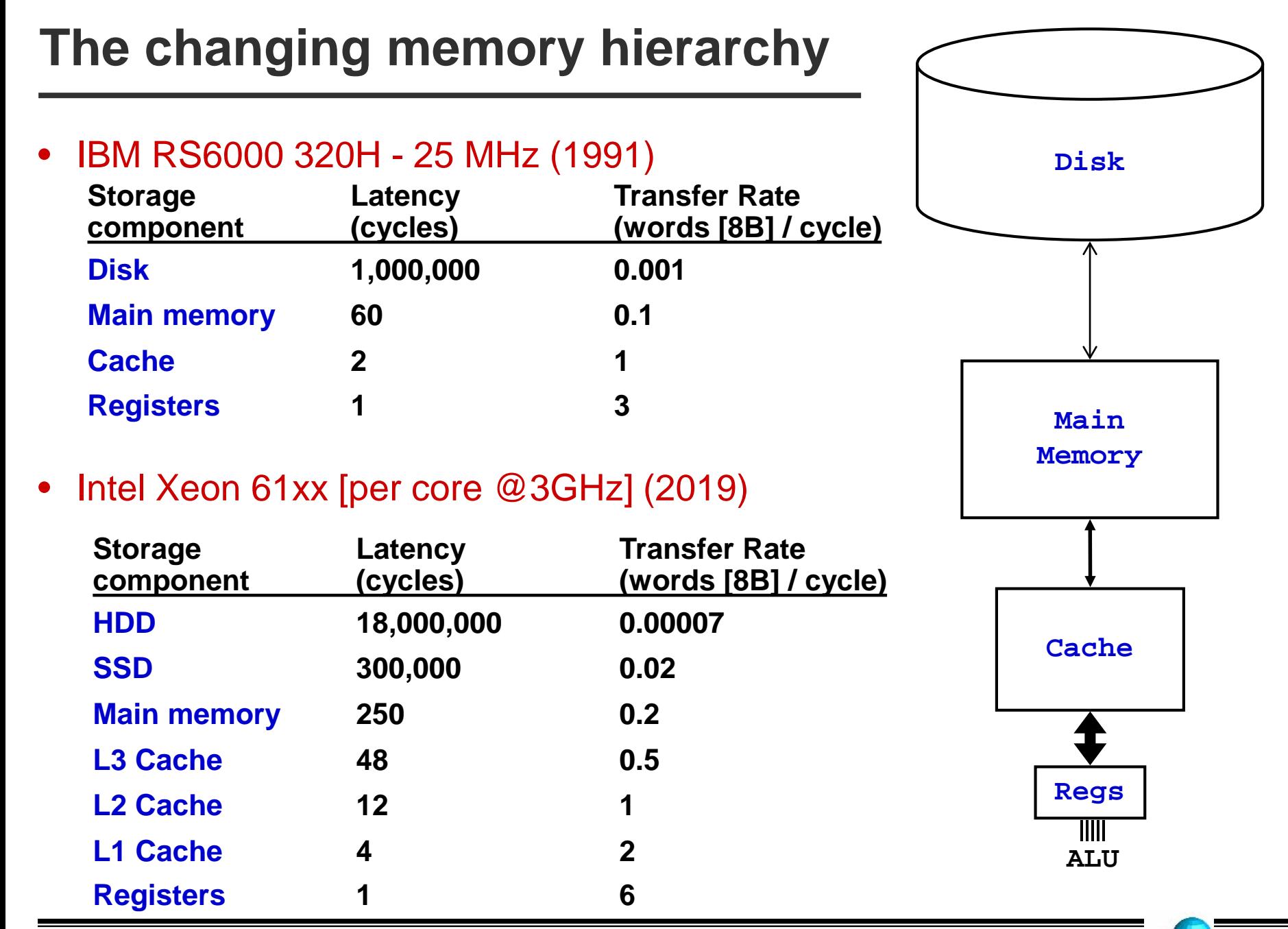

#### **Computational Intensity: a key metric limiting performance**

- Computational intensity of a problem
	- $I =$  (total # of arithmetic operations required) in flops (size of input  $+$  size of result) in 64-bit words

- BLAS Basic Linear Algebra Subroutines
	- Asymptotic performance limited by computational intensity

• A, B, C  $\in \mathfrak{R}^{n \times n}$   $\qquad x, y \in \mathfrak{R}^n$   $\qquad a \in \mathfrak{R}$ 

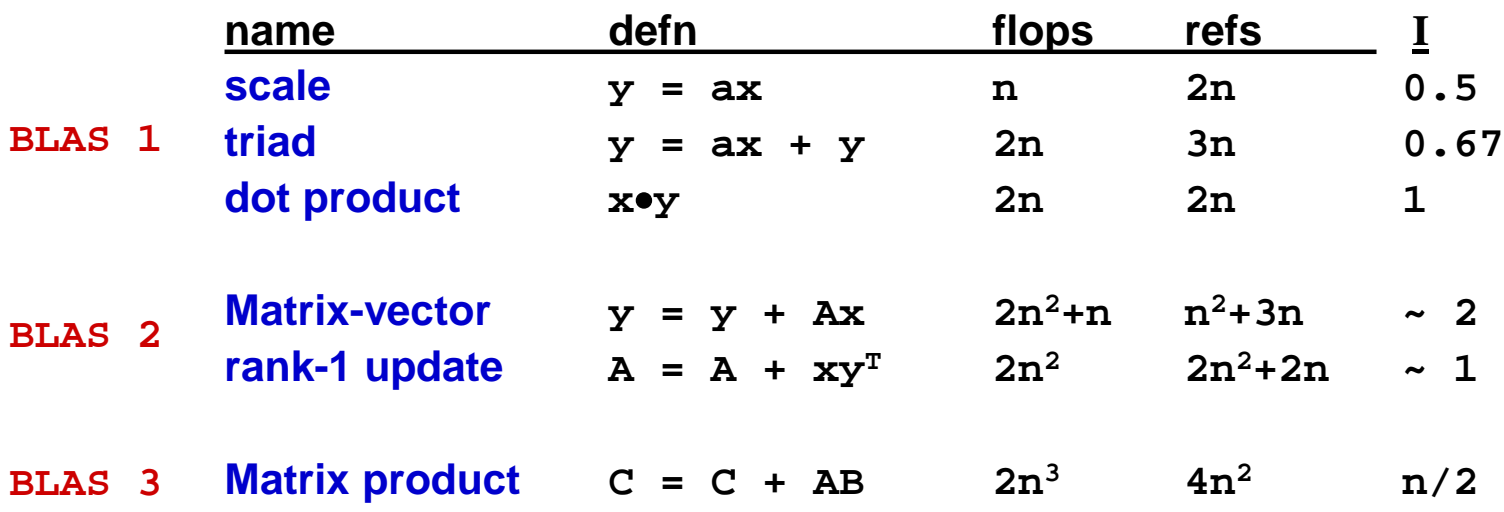

# **Effect of the memory hierarchy on execution time**

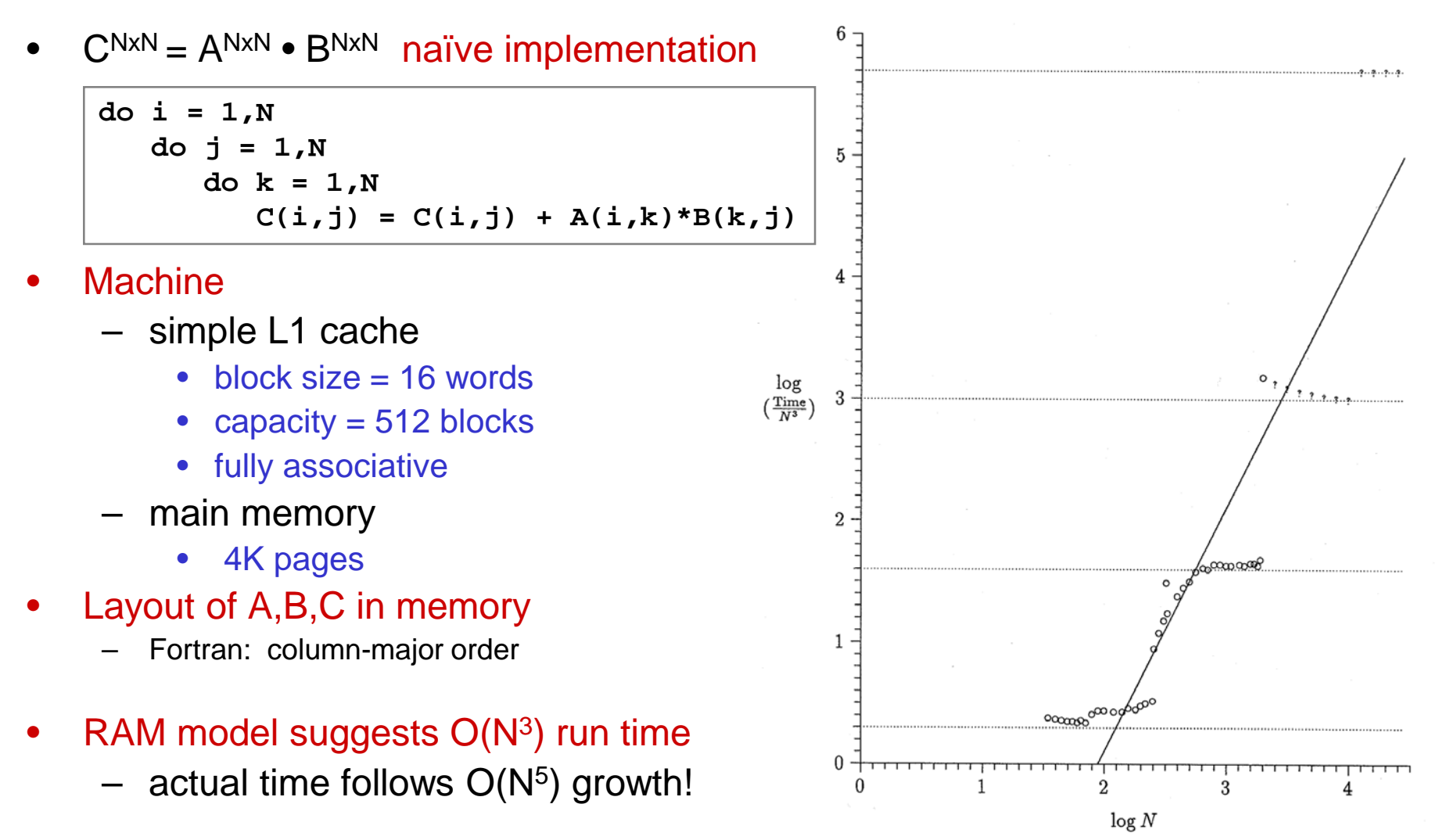

Performance of naive *N*×*N* matrix multiply on an IBM RS6000/320 uniprocessor. Time in clock cycles per multiply-add (note log10 scales). Source: Alpern *et al*., "The Uniform Memory Hierarchy Model of Computation", *Algorithmica*, 1994

### **Shared memory taxonomy**

- Uniform Memory Access (UMA)
	- Processors and memory separated by network
	- All memory references cross network
	- Only practical for machines with full latency hiding
		- Parallel vector processors, multi-threaded processors
		- Expensive, rarely available in practice

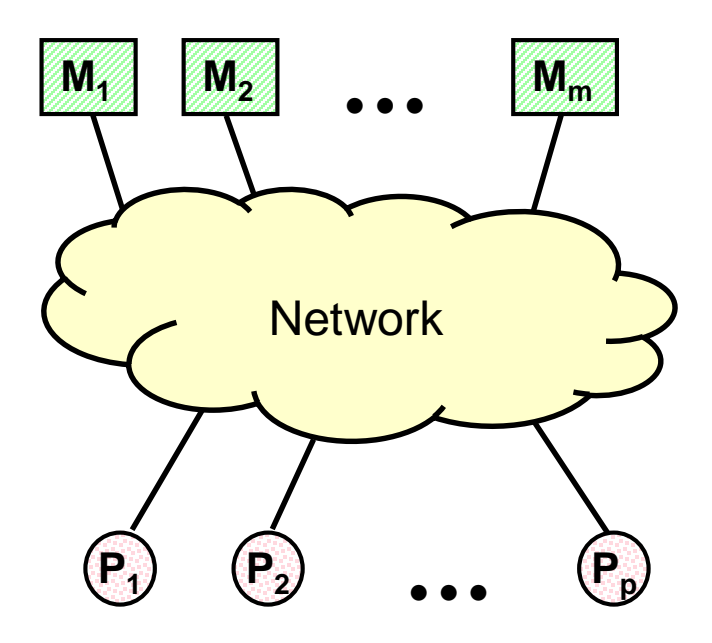

# **Shared memory taxonomy**

- Non-Uniform Memory Access (NUMA)
	- Memory is partitioned across processors
	- References are local or non-local
		- Local references
			- low latency
		- Non-local references
			- high latency
		- non-local : local latency
			- large
	- Examples
		- BBN TC2000 (1989)

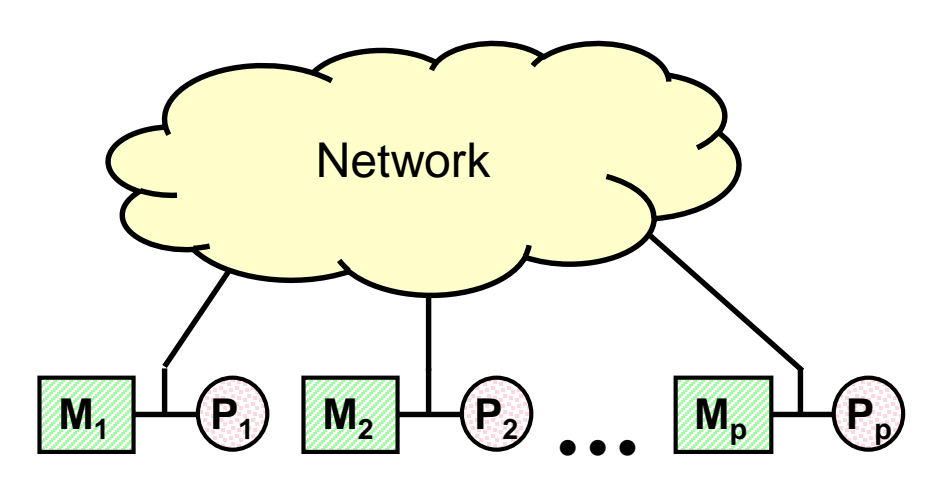

– Poor performance unless extreme care is taken in data placement

# **Combining (N)UMA with cache memories**

#### • Processor-local caches

- Cache all memory references
- Must reflect changes in value due to other processors in system
- Cache-misses
	- Usual: compulsory, capacity, and conflict misses
	- New: *coherence* misses

#### • Cache-coherent UMA examples

- Conventional PC-based SMP systems
	- Network is a shared bus
	- Limited scaling ( $p \leq 4$ )
	- mostly extinct
- Server-class machines
	- Dual or Quad socket (single card)
	- Intel Xeon or AMD EPYC  $(20 \le p \le 128)$
	- prevalent
- Cache-coherent NUMA examples
	- scales to larger processor count
		- SGI UltraViolet ( $p \sim 1024$ )
		- rare

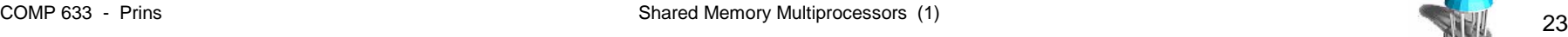

**• • • M1 C1**

 $M_2 \rightarrow C_2$ 

 $\mathsf{P}_2$ 

**P1**

**Pp**

 $M_{\odot}$ 

# **Incorporating** *shared* **memory in the hierarchy**

- Non-local shared memory
	- can be viewed as additional level in processor-memory hierarchy
- Shared-memory parallel programming
	- extension of memory hierarchy techniques
	- goal:
		- concurrent transfer through parallel levels

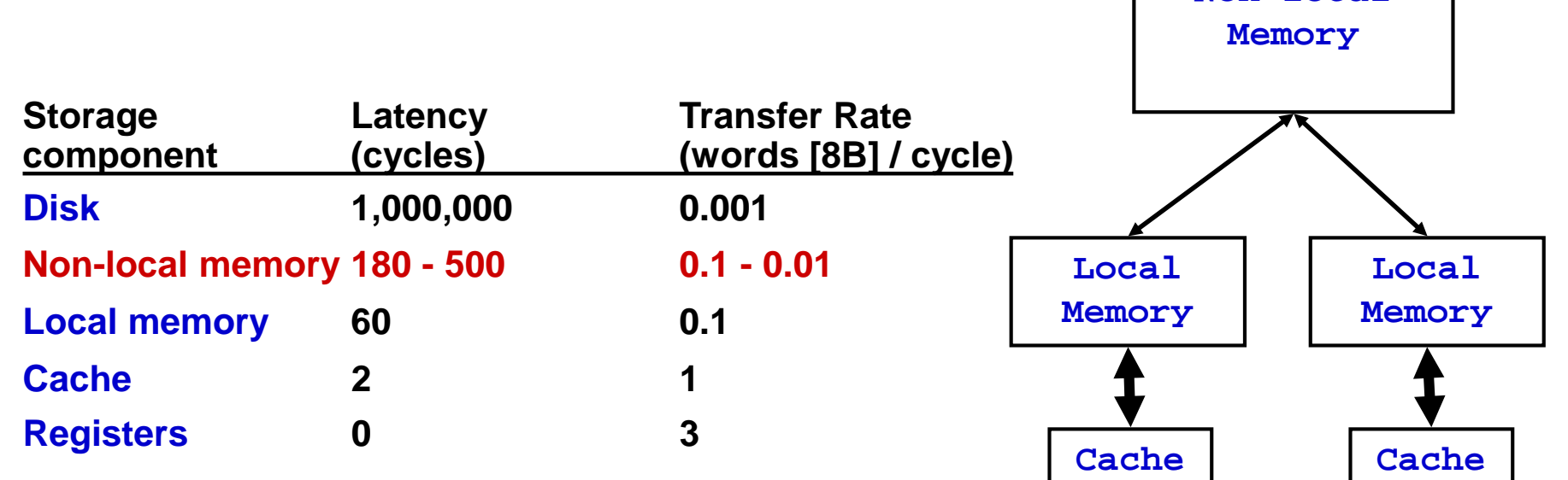

**Non-local**

#### **Modern shared-memory server: Intel Xeon series**

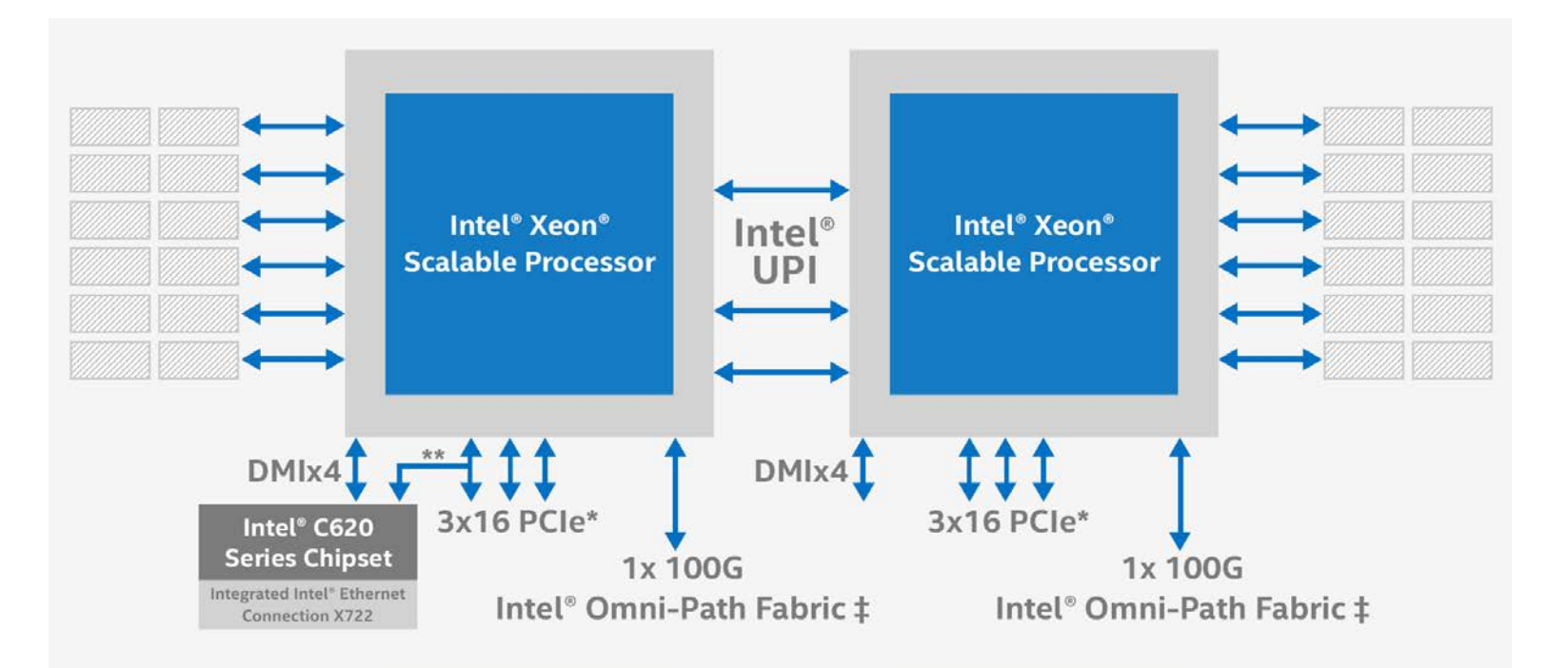

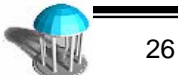

# **AMD Infinity**

- Speed of light inconveniently slow!
	- miniaturize size of memory and processors
- Single card server
	- 7 nm process technology
	- $-64 256$  cores total,
	- 4 TB memory

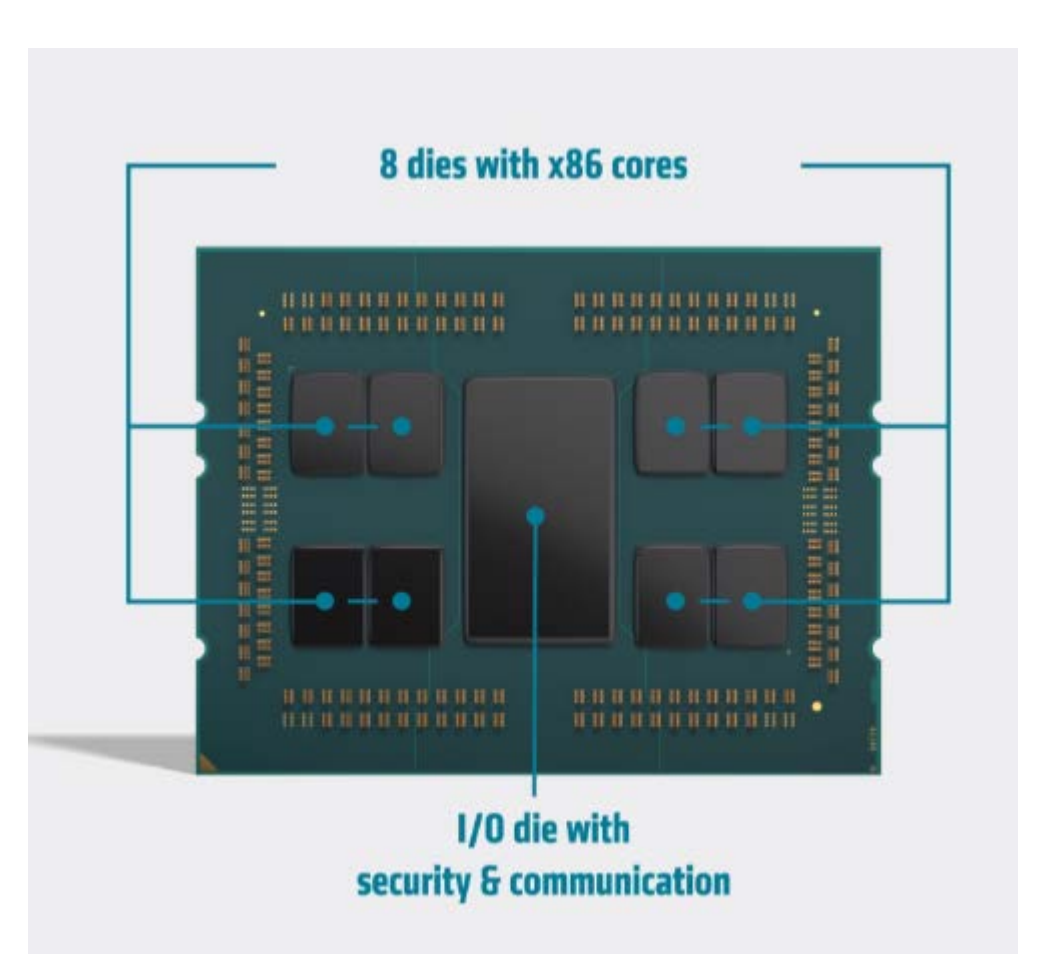

# **Shared-memory programming models**

- Work-Time programming model sequential programming language + forall
	- PRAM execution
		- synchronous
		- scheduling implicit (via Brent's theorem)
	- W-T cost model (work and steps)
- Loop-level parallel programming model sequential programming language + directives to mark for loop as "forall"
	- shared-memory multiprocessor execution
		- asynchronous execution of loop iterations by multiple threads *in a single address space*
			- must avoid dependence on synchronous execution model
		- scheduling of work across threads is controlled via directives
			- implemented by the compiler and run-time systems
	- cost model depends on underlying shared memory architecture
		- can be difficult to quantify
		- but some general principles apply

# **OpenMP parallel programming model**

- OpenMP shared-memory parallel programming model
	- loop-level parallel programming
- Characterizing performance
	- performance measurement of a simple program
	- how to monitor and present program performance
	- general barriers to performance in parallel computation

### **Example shared-memory machine**

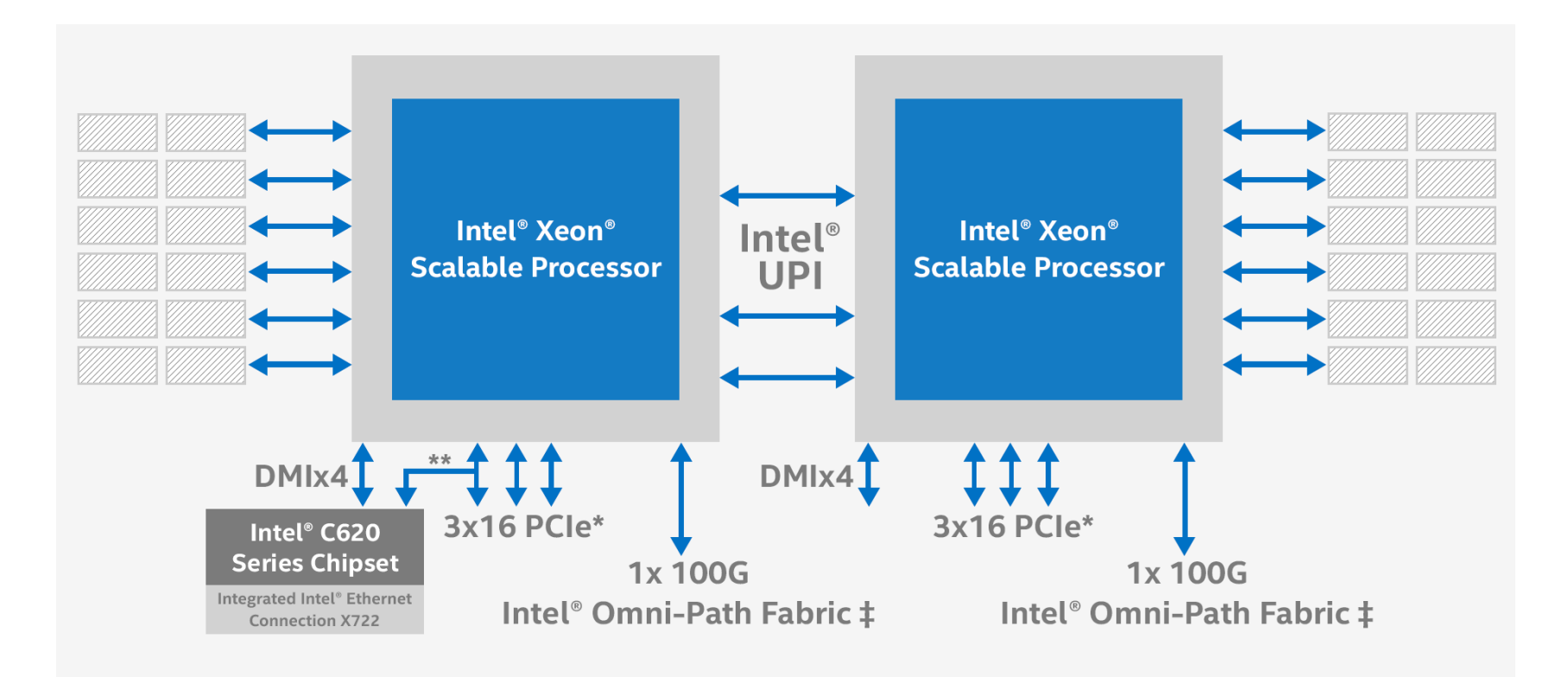

#### **Phaedra**

- 10 compute cores per socket, total 20 cores
	- Single shared physical address space
- 64 GB memory per socket, 128 GB total shared memory
	- Cache-coherence protocol for performance

# **OpenMP**

#### • OpenMP

- parallelization directives for mainstream performance-oriented sequential programming languages
	- C/C++ , Fortran (88, 90/95)
- directives are written as comments in the program text
	- ignored by non-OpenMP compilers
	- honored by OpenMP-compliant compilers in "OpenMP" mode
- directives specify
	- parallel execution
		- create multiple threads, generally each thread runs on a separate core in a CC-NUMA machine
	- partitioning of variables
		- a variable is either shared between threads OR each thread maintains a private copy
	- work scheduling in loops
		- partitioning of loop iterations across threads
- C/C++ binding of OpenMP
	- form of directives
		- #pragma omp . . . .

#### **OpenMP parallel execution of loops**

```
…
printf("Start.\n");
for (i = 1; i < N-1; i++)b[i] = (a[i-1] + a[i] + a[i+1]) / 3;}
printf("Done.\n");
  …
```
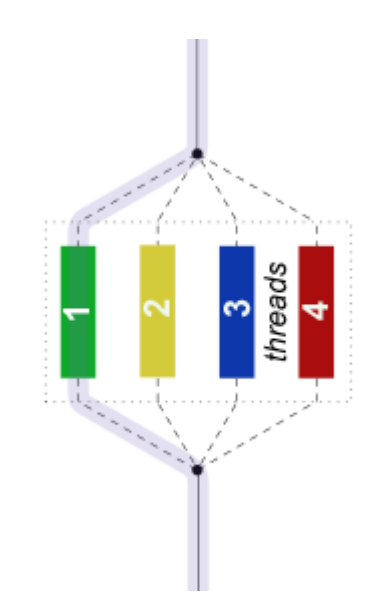

- Can different iterations of this loop be executed simultaneously?
	- for different values of *i*, the body of the loop can be executed simultaneously
- Suppose we have *n* iterations and *p* threads ?
	- we have to *partition* the iteration space across the threads

```
…
printf("Start.\n");
#pragma omp parallel for shared(a,b) private(i)
for (i = 1; i < N-1; i++)b[i] = (a[i-1] + a[i] + a[i+1]) / 3;}
printf("Done.\n");
  …
```
- The parallel directive indicates the next *statement* should be executed by all threads
- The for directive indicates the work in the loop body should be partitioned across threads
- The shared directive indicates that arrays a and b are shared by all threads.
- The private directive indicates i has a separate instance in each thread.
- The last two directives would be inferred by the OpenMP compiler

### **OpenMP components**

#### **Directives**

- specify parallel vs sequential regions
- specify shared vs private variables in parallel regions
- specify work sharing: distribution of loop iterations over threads
- specify synchronization and serialization of threads
- Run-time library
	- obtain parallel processing resources
	- control dynamic aspects of work sharing
- Environment variables
	- external to program
	- specification of resources available for a particular execution
		- enables a single compiled program to run using differing numbers of processors

### **C/OpenMP concepts: parallel region**

#### #pragma omp parallel shared(…) private(…)

 $\leq$ single entry, single exit block $>$ 

#### Fork-join model

- master thread forks a team of threads on entry to block
	- variables in scope within the block are
		- shared among all threads
			- » if declared outside of the parallel region
			- » if explicitly declared shared in the directive
		- private to (replicated in) each thread
			- » if declared within the parallel region
			- » if explicitly declared private in the directive
			- » if variable is a loop index variable in a loop within the region
- the team of threads has dynamic lifetime to end of block
	- statements are executed by all threads
- the end of block is a barrier synchronization that joins all threads
	- only master thread proceeds thereafter

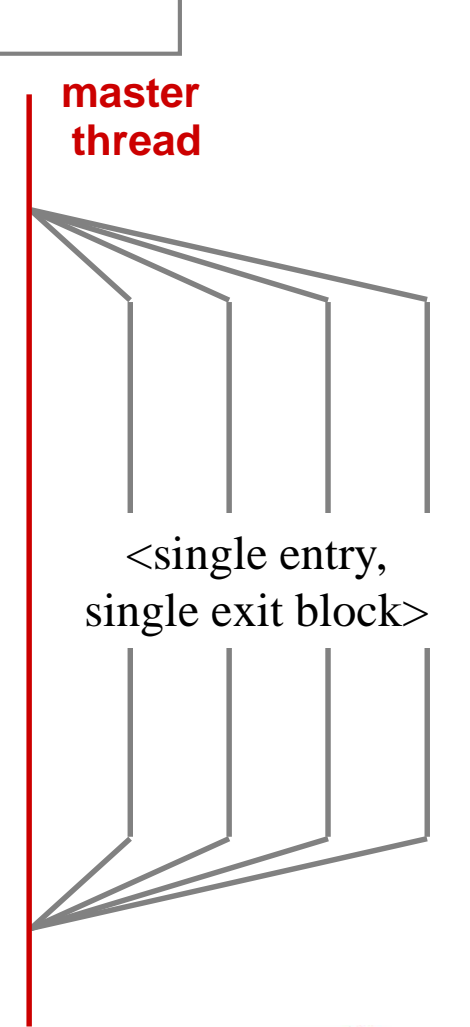

### **C/OpenMP concepts: work sharing**

```
#pragma omp for schedule(…)
for (\langle \text{var} \rangle = \langle \text{lb} \rangle); (\langle \text{var} \rangle = \langle \text{vare} \rangle)<loop body>
```
- Work sharing
	- only has meaning inside a parallel region
	- the *iteration space* is distributed among the threads
		- several different scheduling strategies available
	- the loop construct must follow some restrictions
		- <var> has a signed integer type
		- <lb>, <ub>, <incr-expr> must be loop invariant
		- <op>, <incr-expr> restricted to simple relational and arithmetic operations
	- implicit barrier at completion of loop

# **Complete C program (V1)**

```
#include <stdio.h>
#include <omp.h>
#define N 50000000
#define NITER 100
double a[N],b[N];
main ()
{
  double t1,t2,td;
  int i, t, max_threads, niter;
  max threads = omp get max threads();
  printf("Initializing: N = \%d, max # threads = %d\n\cdot N, N, max_threads);
   /*
   * initialize arrays
   */
  for (i = 0; i < N; i++)a[i] = 0.0;b[i] = 0.0;}
  a[0] = b[0] = 1.0;
```

```
/*
  * time iterations
  */
 t1 = omp get wtime();
 for (t = 0; t < NITER; t = t + 2)#pragma omp parallel for private(i)
     for (i = 1; i < N-1; i++)b[i] = (a[i-1] + a[i] + a[i+1]) / 3.0;#pragma omp parallel for private(i)
     for (i = 1; i < N-1; i++)a[i] = (b[i-1] + b[i] + b[i+1]) / 3.0;}
 t2 = omp get wtime();
 td = t2 - t1;printf("Time per element = %6.1f ns\n", td * 1E9 / (NITER * N));
}
```
#### **Program, contd. (V2 – enlarging scope of parallel region)**

```
/* 
  * time iterations
  */
 t1 = omp get wtime();
 #pragma omp parallel private(i,t)
 for (t = 0; t < NITER; t = t + 2)#pragma omp for
      for (i = 1; i < N-1; i++)b[i] = (a[i-1] + a[i] + a[i+1]) / 3.0;#pragma omp for
      for (i = 1; i < N-1; i++)a[i] = (b[i-1] + b[i] + b[i+1]) / 3.0;}
 t2 = omp get wtime();
 td = t2 - t1;printf("Time per element = %6.1f ns\n", td * 1E9 / (NITER * N));
}
```
#### **Complete program (V3 – page and cache affinity)**

```
#include <stdio.h>
#include <omp.h>
#define N 50000000
#define NITER 100
double a[N],b[N];
main ()
{
 double t1,t2,td;
  int i, t, max threads, niter;
  max threads = omp get max threads();
  printf("Initializing: N = %d, max # threads = %d\n\cdot N, N, max threads);
  #pragma omp parallel private(i,t)
  { // start parallel region 
      /*
       * initialize arrays
       */
      #pragma omp for
      for (i = 1; i < N; i++)a[i] = 0.0;b[i] = 0.0;}
      #pragma omp master
      a[0] = b[0] = 1.0;
```
#### **Program, contd. (V3 – page and cache affinity)**

```
/* 
  * time iterations
  */
 #pragma omp master
 t1 = omp getwtime();
    for (t = 0; t < NITER; t = t + 2)#pragma omp for
        for (i = 1; i < N-1; i++)b[i] = (a[i-1] + a[i] + a[i+1]) / 3.0;#pragma omp for
        for (i = 1; i < N-1; i++)a[i] = (b[i-1] + b[i] + b[i+1]) / 3.0;}
 } // end parallel region
 t2 = omp get wtime();
 td = t2 - t1;printf("Time per element = %6.1f ns\n", td * 1E9 / (NITER * N));
}
```
### **Effect of caches**

- Time to update one element in *sequential execution*
	- **b[i] = (a[i-1] + a[i] + a[i+1]) / 3.0;**
	- depends on where the elements are found
		- registers, L1 cache, L2 cache, main memory

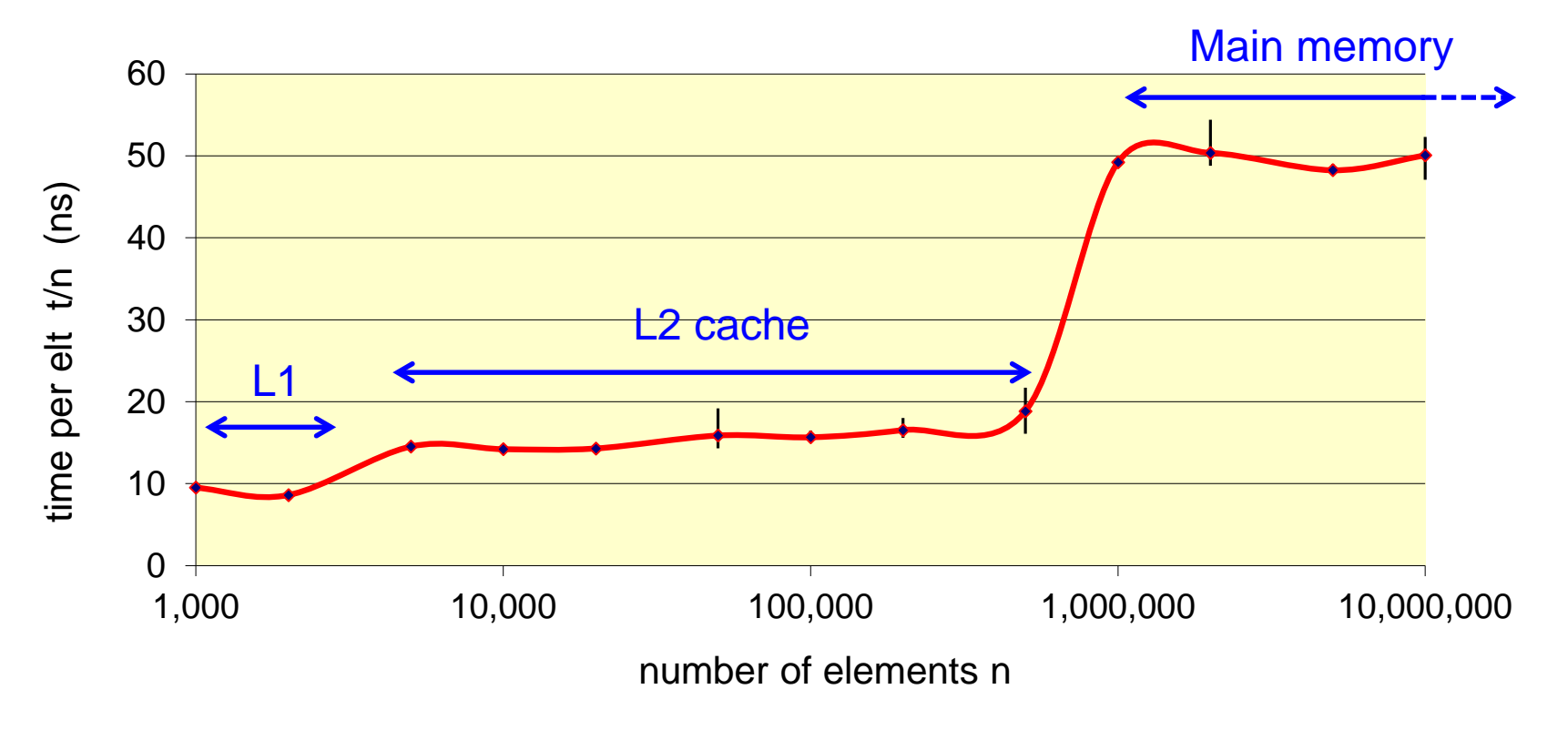

### **How to present scaling of parallel programs?**

- Independent variables
	- either
		- number of processors p
		- problem size n
- Dependent variable (choose)
	- Time (secs)
	- Rate (opns/sec)
	- Speedup  $S = T_1 / T_p$
	- Efficiency  $E = T_1 / pT_p$
- Horizontal axis
	- independent variable (n or p)
- Vertical axis
	- Dependent variable (e.g. time per element)
	- May show multiple curves (e.g different values of n)

### **Time**

- Shortest time is our true goal
	- But hard to judge improvements because values get very small at large p

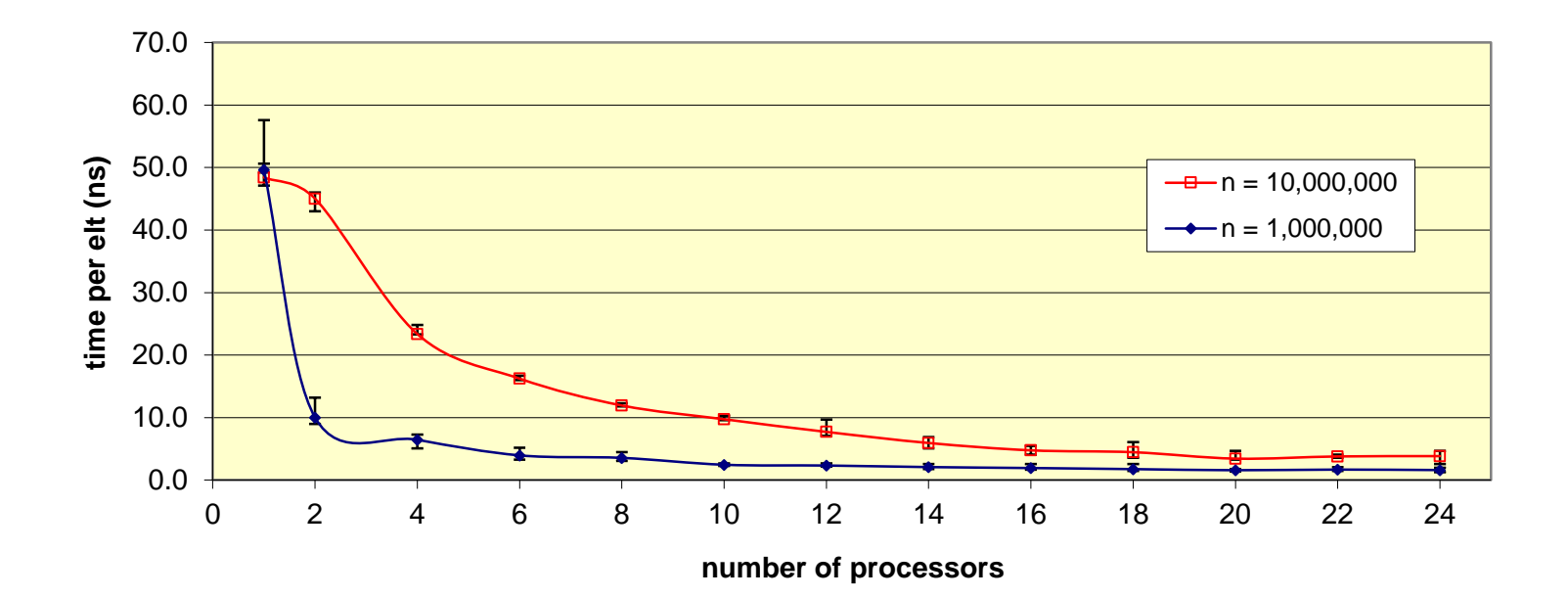

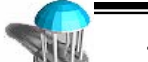

# **Execution rate (MFLOP / second)**

#### Shows work per time

- easier to judge scaling
- highest detail at large n, p
- how to measure MFLOPS?

#### Parallel performance

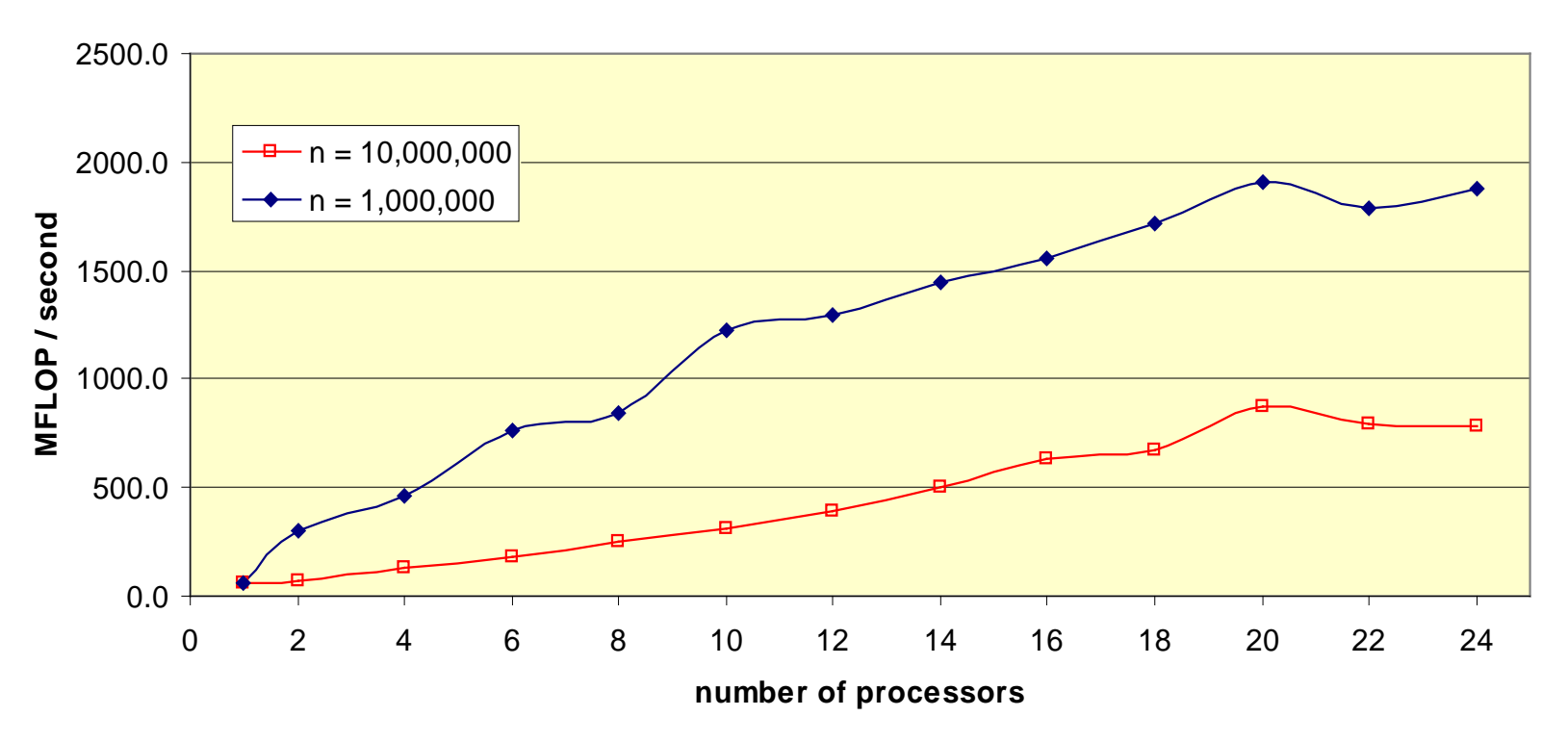

# **Speedup**

- Speedup of run time relative to single processor  $(t_1 / t_0)$ 
	- How to define  $t_1$ ?
		- run time of parallel algorithm at  $p = 1$ ?
		- run time of best serial algorithm?
	- Superlinear speedup ?

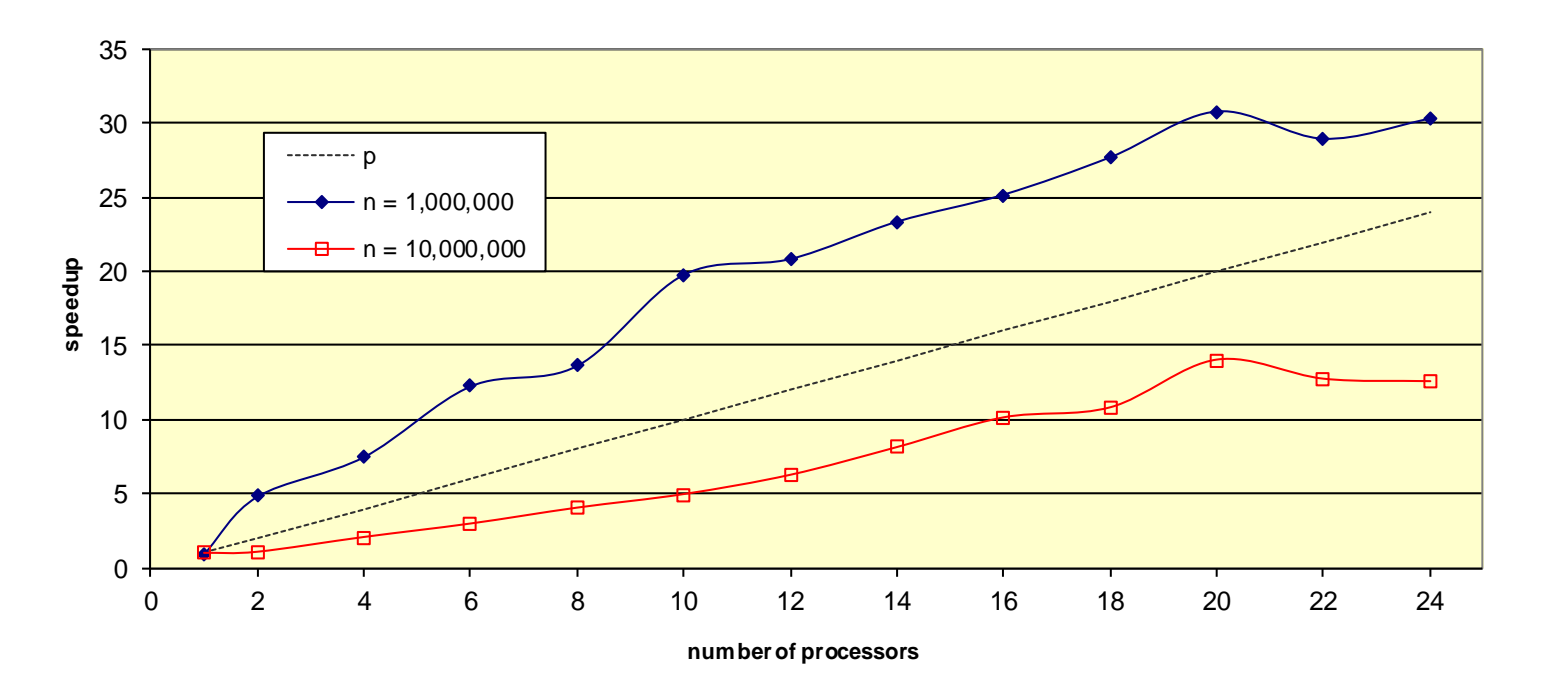

#### Speedup

# **OpenMP: scheduling loop iterations**

- Scheduling a loop with n iterations using p threads
	- The unit of scheduling is a chunk of k iterations
	- $-$  T<sub>i</sub> means iteration(s) executed by thread i
- schedule(static, k)
	- Chunks mapped to threads in at entry to loop
	- $-$  default  $k = n/p$
- schedule(dynamic, k)
	- chunks handed out consecutively to ready threads
	- $-$  default  $k = 1$
- schedule(guided, k)
	- size d chunk handed to first available thread
	- d decreases exponentially from n/p down to k:  $d_{i+1} = (1-1/p)d_i$  where  $d_0=n/p$
	- $-$  default  $k = 1$

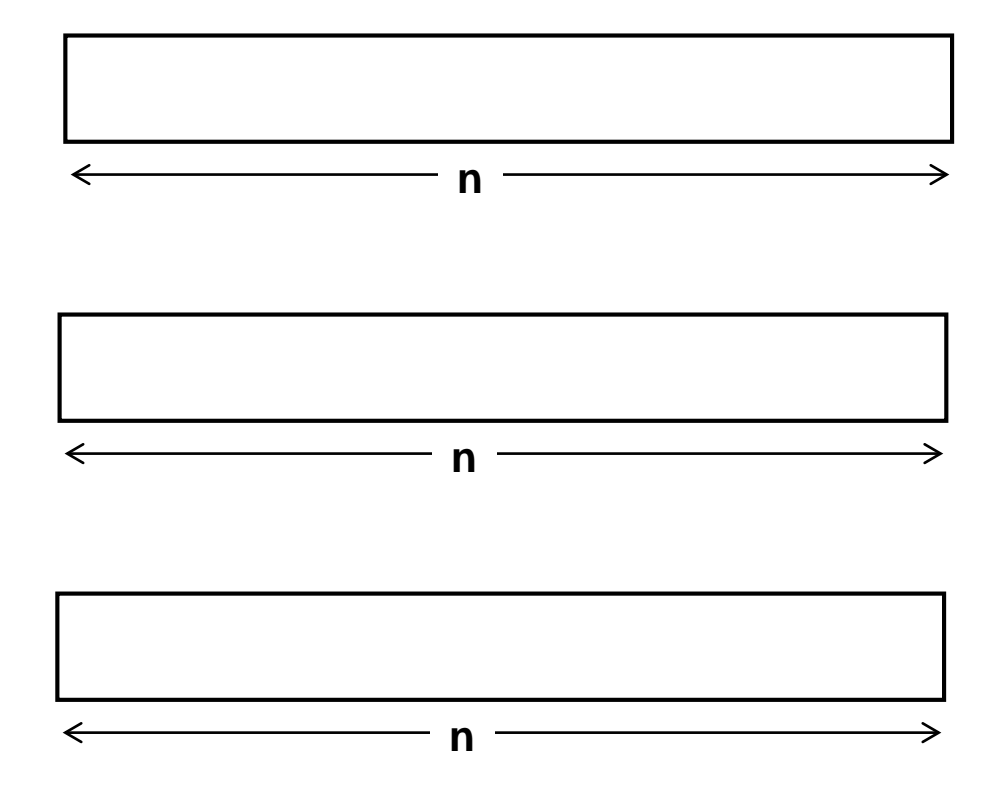

### **Varying scheduling strategy: diffusion problem**

Speedup by schedule type  $(n = 10,000,000)$ 

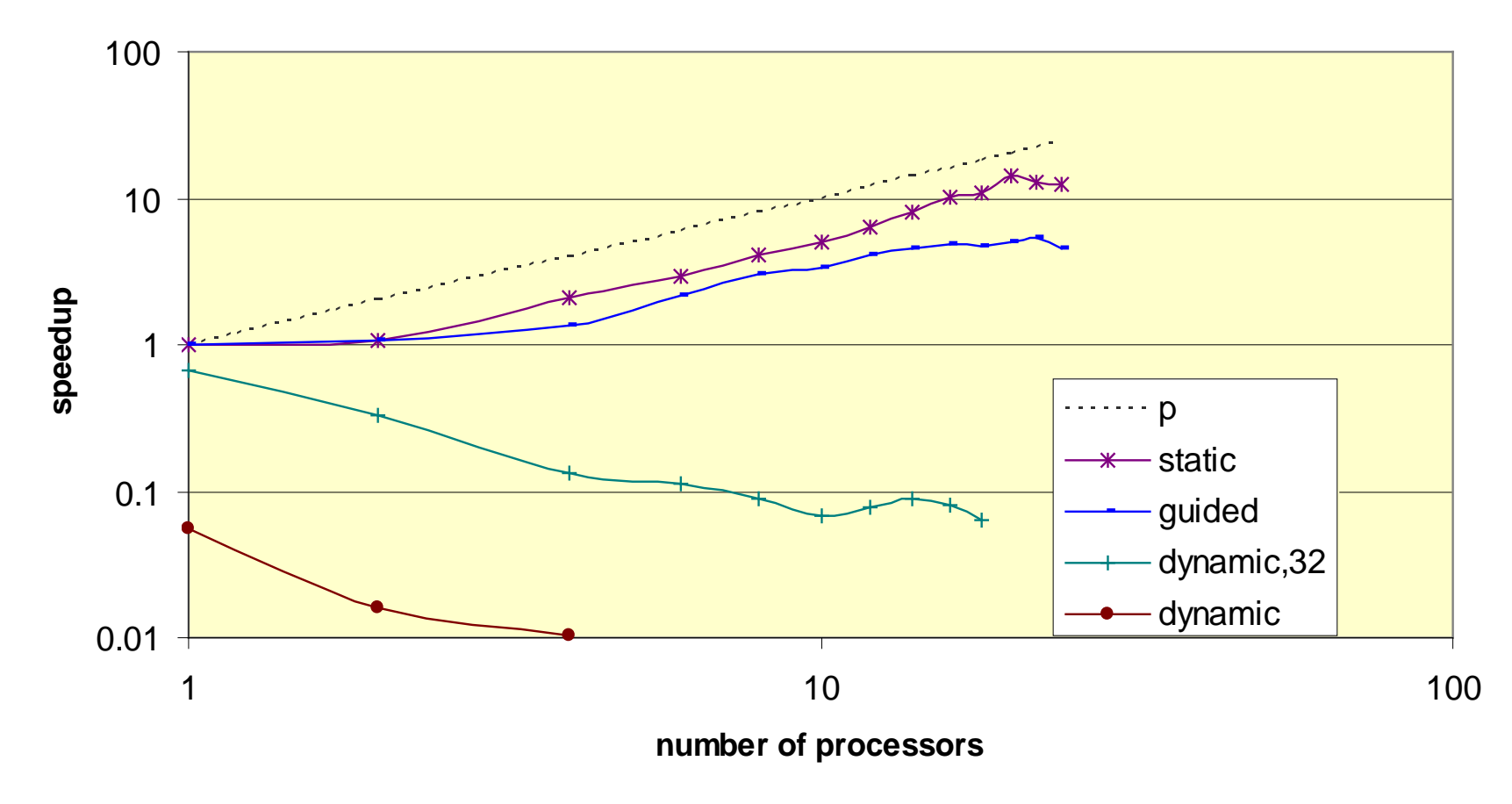

# **Causes of poor parallel performance**

#### Possible suspects:

- Low computational intensity
	- Performance limited by memory performance
- Poor cache behavior
	- access pattern has poor locality
	- access pattern is poorly matched to CC-NUMA
- Sequential overhead
	- Amdahl's law
		- fraction f serial work limits speedup to 1/f
- Load imbalance
	- Unequal distribution of work, or
	- Unequal thread progress on equal work
		- busy machine, uncooperative OS
		- CC-NUMA issues
- Bad luck
	- Insufficient sampling show timing variation on plots!

#### Execution rate

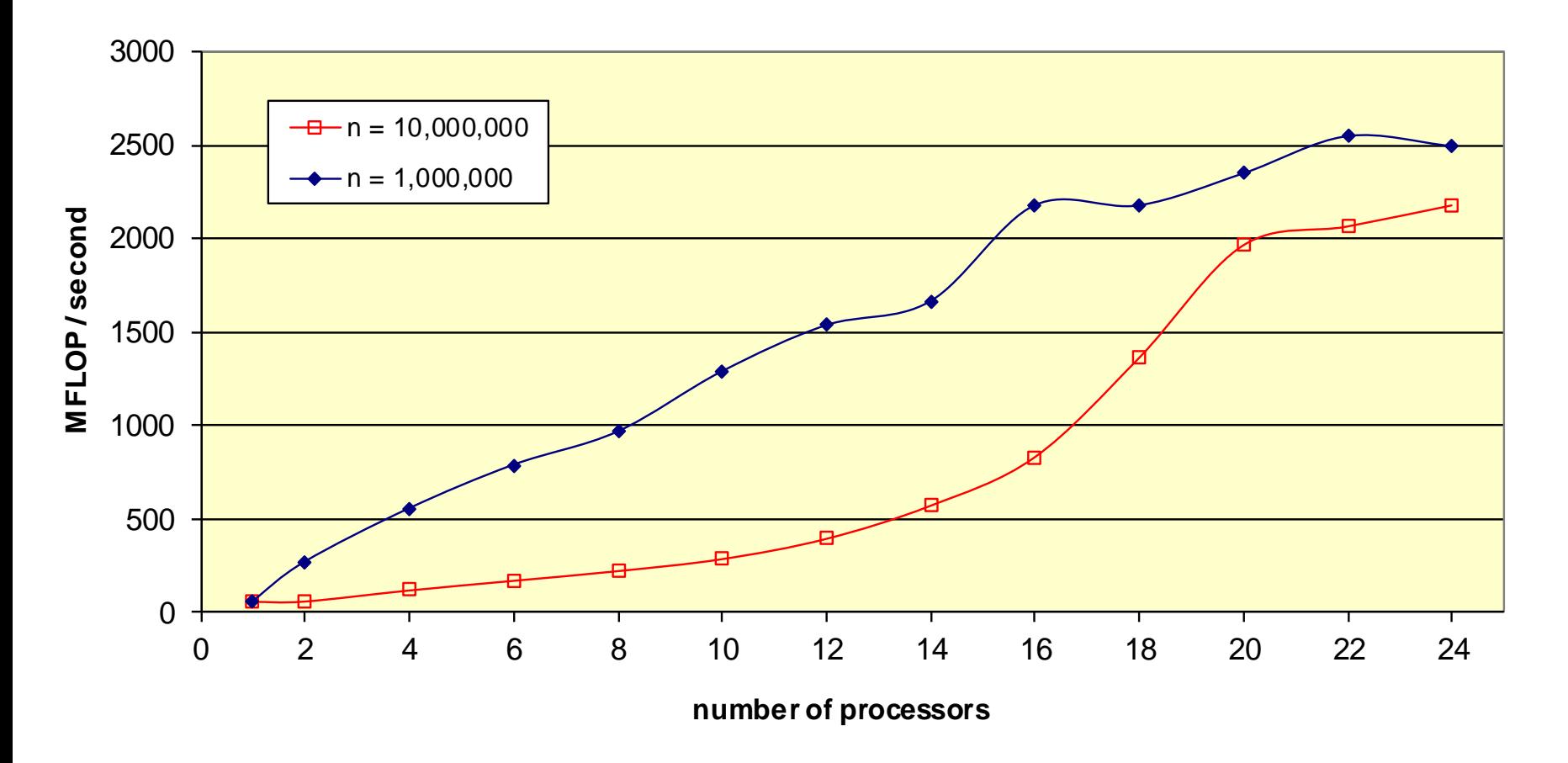

#### **Cache-related mysteries: speedup**

Parallel speedup (single parallel region)

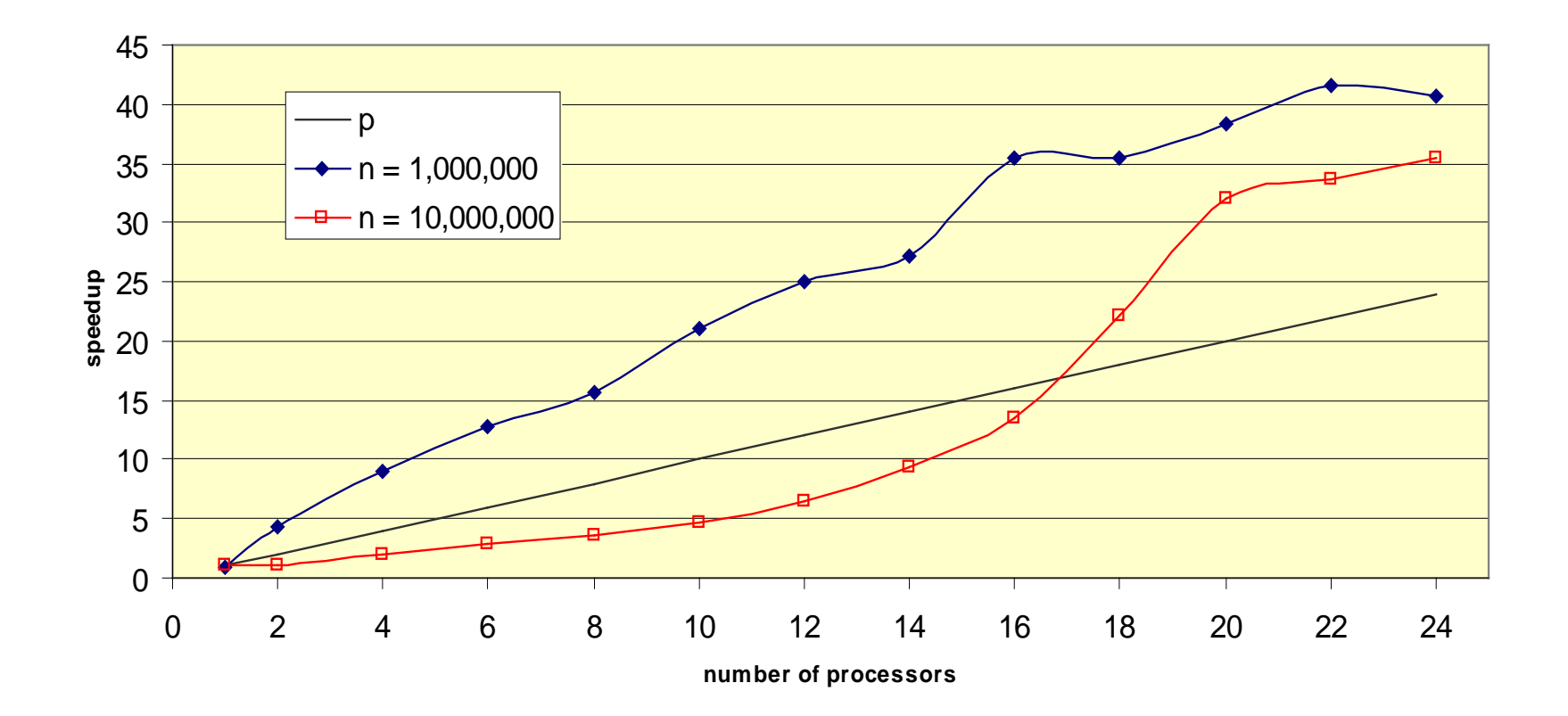

# **OpenMP on CC-NUMA**

- Performance guidelines
	- shared data structures
		- use cache-line spatial locality
			- linear access patterns (read and write)
			- structs with components grouped by access
		- don't mix reads and writes to same data on different processors
			- use phased updates
		- avoid *false sharing*
			- unrelated values sharing a cache line *updated* by multiple threads
		- make sure data structures are physically distributed across memory
			- by parallel initialization
				- » artifact of page placement policy under e.g. Linux
			- by explicit placement directives and page allocation policies

# **OpenMP on CC-(N)UMA**

- **Other guidelines** 
	- Enlarge parallel region
		- to retain processor data affinity
		- to avoid overhead of repeated entry to parallel region in an inner loop
	- Use appropriate work distribution schedule
		- static, else
		- guided, else
		- dynamic with large chunksize
		- runtime-specified schedule involves relatively small overhead
	- Don't use too many processors
		- OS scheduling of threads behaves erratically when machine is oversubscribed
		- be aware of dynamic thread adjustment (OMP\_DYNAMIC)

# **Reductions and critical statements**

a reduction loop does not have independent iterations

```
for (i=0; i \le n; i++) {
     sum = sum + a[i];}
```
- the loop may be parallelized by inserting a critical section
	- the critical directive serializes a single statement or block

```
#pragma omp parallel for
  for (i=0; i \le n; i++) {
      #pragma omp critical
      sum = sum + a[i];}
```
- but this is a poor strategy!
- a reduction loop can be identified using a reduction directive

```
#pragma omp parallel for reduction(+: sum)
  for (i=0; i \le n; i++) {
      sum = sum + a[i];}
```
# **Implementation of reduction directive**

• A better implementation of the reduction loop  $sum = 0$ :

```
#pragma omp parallel
{
   int i, local_sum = 0;
   #pragma omp for
   for (i=0; i \le n; i++) {
       local\_sum = local\_sum + a[i];}
   #pragma omp critical
   sum = sum + local sum;}
```
- reduces number of critical operations from *n* to *p*
- other reduction strategies
	- serialization: master thread sequentially combines local\_sum values
	- tree-based reduction
	- hybrid strategy

OpenMP compiler should generate code that selects optimal strategy at run time